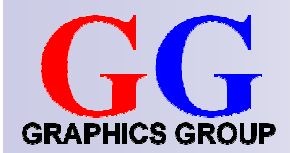

# Computer Graphics:Clipping and Viewport Transformation

Part 2 – Lecture 3

## Today's Outline

- Pseudodepth
- $\mathcal{L}(\mathcal{L})$ ■ Clipping
- **Niewport Transformations**

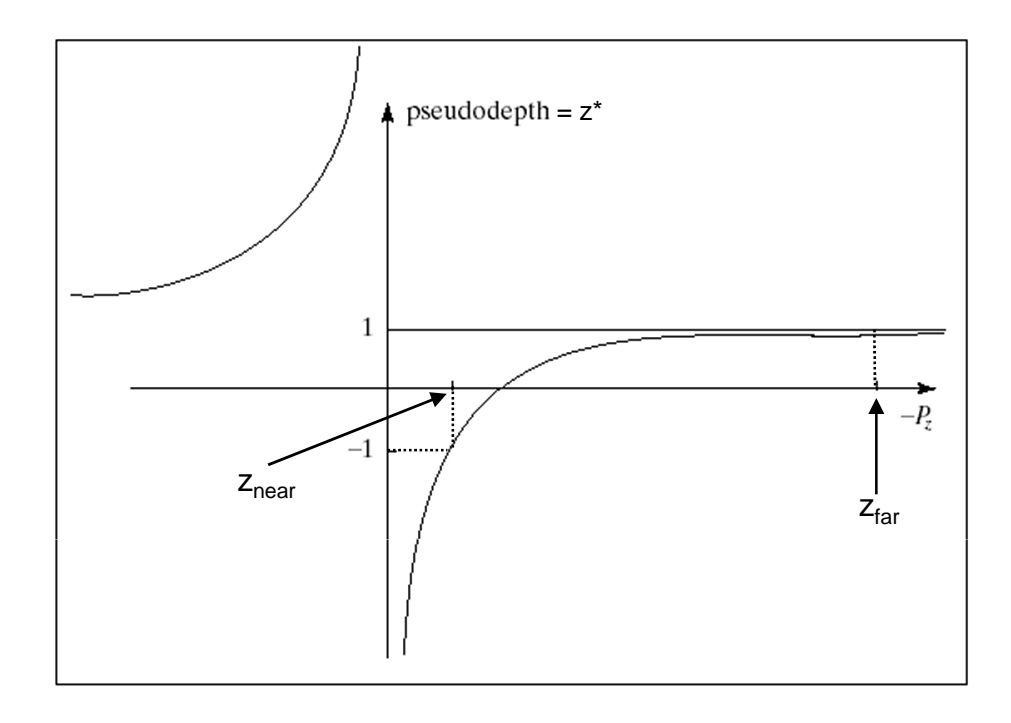

### **PSEUDODEPTH**

#### Perspective Transformation

- $\mathcal{L}^{\text{max}}$  Requirements:
	- 1. x and y values must be scaled by same factor as derived in perspective projection equations
	- 2. z values must maintain depth ordering (monotonic increasing)
	- 3. z values must map: -z<sub>near</sub> → -1 and -z<sub>far</sub> → +1, view volume →<br>NDC cube NDC cube
- F. So we need a transformation that given a point P results in a transformed point  $P^\prime$  such that  $P'_x$  and  $P'_y$  meet requirement 1 and  $P'_x$  and  $P'_y$  meet requirement 1 and  $P' = \left(\frac{-near}{p_z} p_x, \frac{-near}{p_z} p_y, f(p_z)\right)$ <br> $f(p_z)$  meets requirements 2 and 3:
- $\mathcal{L}_{\rm{max}}$  We have already found such a transformation:
	- $\Box$ Multiply  $P$  with  $M_{\text{proj}}$
	- $\Box$ Convert result to ordinary coordinates (perspective division)

© 2004 Lewis Hitchner & Richard Lobb

#### Perspective Transformation (cont'd)

**Perspective division:** 

 $P_{homog} = (x, y, z, w) \rightarrow P_{ord} = (x/w, y/w, z/w)$ 

 $\blacksquare$  Thus, for these transformed points,

$$
P^* = \mathbf{P} P = \begin{pmatrix} near x \\ near y \\ a z + b \\ -z \end{pmatrix} \qquad P^*_{near} = \mathbf{P} P_{znear} = \begin{pmatrix} near x \\ near y \\ - anear + b \\ near \end{pmatrix} \qquad P^*_{far} = \mathbf{P} P_{zfar} = \begin{pmatrix} near x \\ near y \\ -a far + b \\ far \end{pmatrix}
$$

■ Using 
$$
a = -\frac{far + near}{far - near}
$$
,  $b = \frac{-2 far near}{far - near}$ 

x and y components: (a z + b) / (-z) <sup>=</sup>(-znear/z) x (-a <sup>z</sup>near <sup>z</sup>near x / z<sup>z</sup>near y / z

Ordinary form of the z components: + $z = (-z_{\text{near}}/z) x$   $(-a z_{\text{near}} + b) / z_{\text{near}} = -1.0$ <br>  $z = (-z_{\text{near}}/z) y$   $(-a z_{\text{far}} + b) / z_{\text{far}} = +1.0$ Check this out!

© 2004 Lewis Hitchner & Richard Lobb

#### Pseudodepth

L. Transformed z\* not linear function of z

*z* $(far + near)z + 2 far * near$ *far near*  $\int \frac{far + near}{far - near}$   $z + \frac{-2far * near}{far - near}$ *far near z* $z^* = \frac{az+b}{z^2} = \frac{(far - near)}{z^2}$  $* = \frac{az+b}{-z} = \frac{\left(-\frac{far + near}{far - near}\right)z + \frac{-2far}{far - ra}}{-z}$  $(far - near)z$  $z^* = \frac{(far + near)z + 2far * near}{(far - near)z}$  $* = \frac{(far + near)z + 2 far *}{(far - near)z}$ 

- This is OK (sort of) because z\* meets our 2 requirements: $\mathcal{L}_{\mathcal{A}}$ 
	- 1. monotonic increasing, and
	- 2.  $z^* = -1$  for  $z = z_{\text{near}} = -\text{near}$ and z\* = +1 for  $\rm z$  =  $\rm z_{\rm far}$  = -far

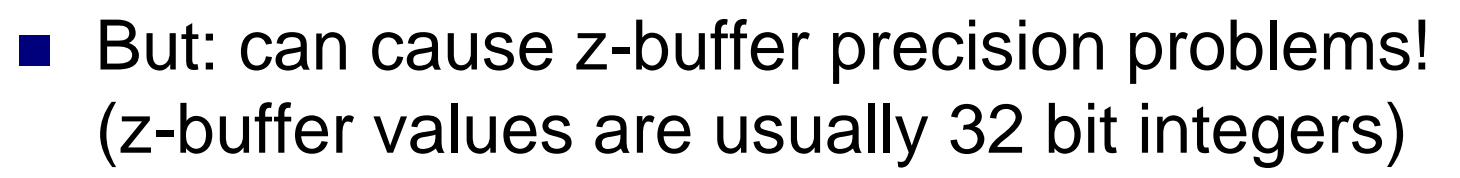

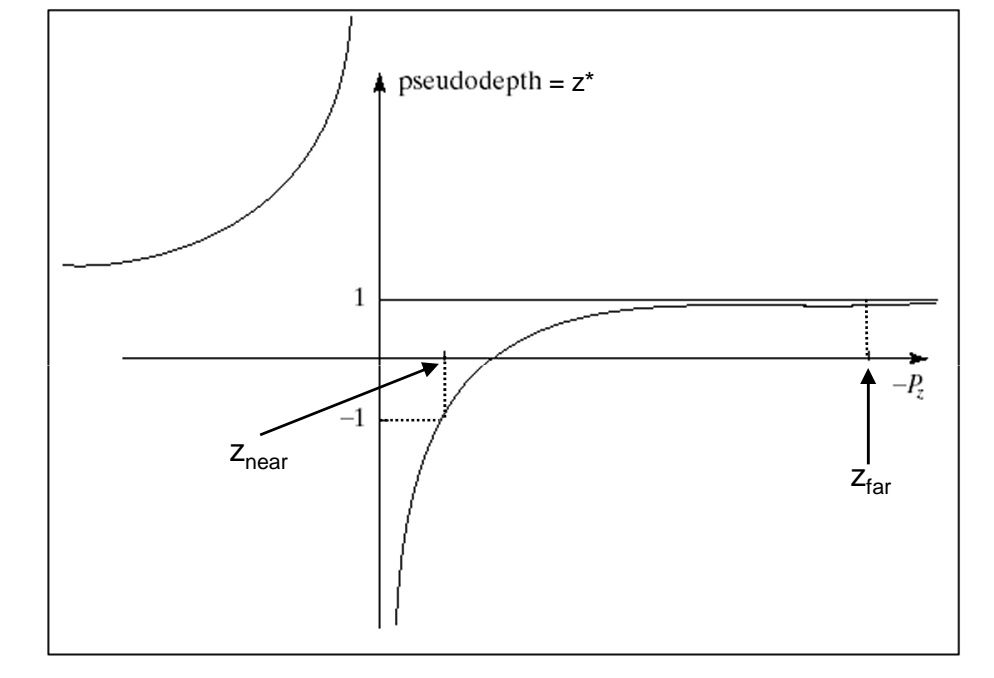

### Problems of Pseudodepth

- **Points closer to near plane have** highest pseudodepth resolution
- **Points closer to far plane have** lowest pseudodepth resolution
- Never use near  $= 0$  $\rightarrow$  division by zero
- **Avoid very small near** and very large far
	- $\rightarrow$  resolution too low for points<br>that are further away that are further away

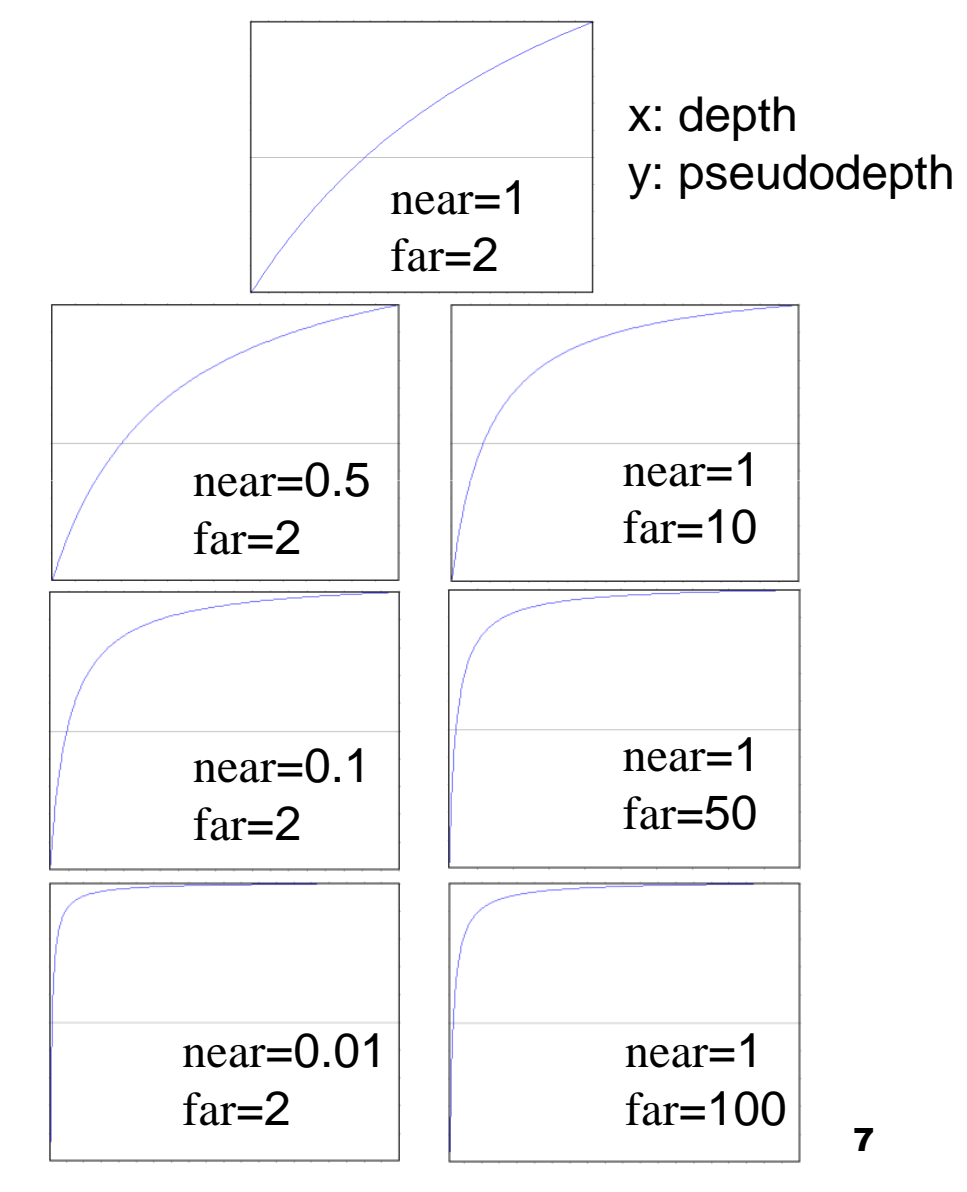

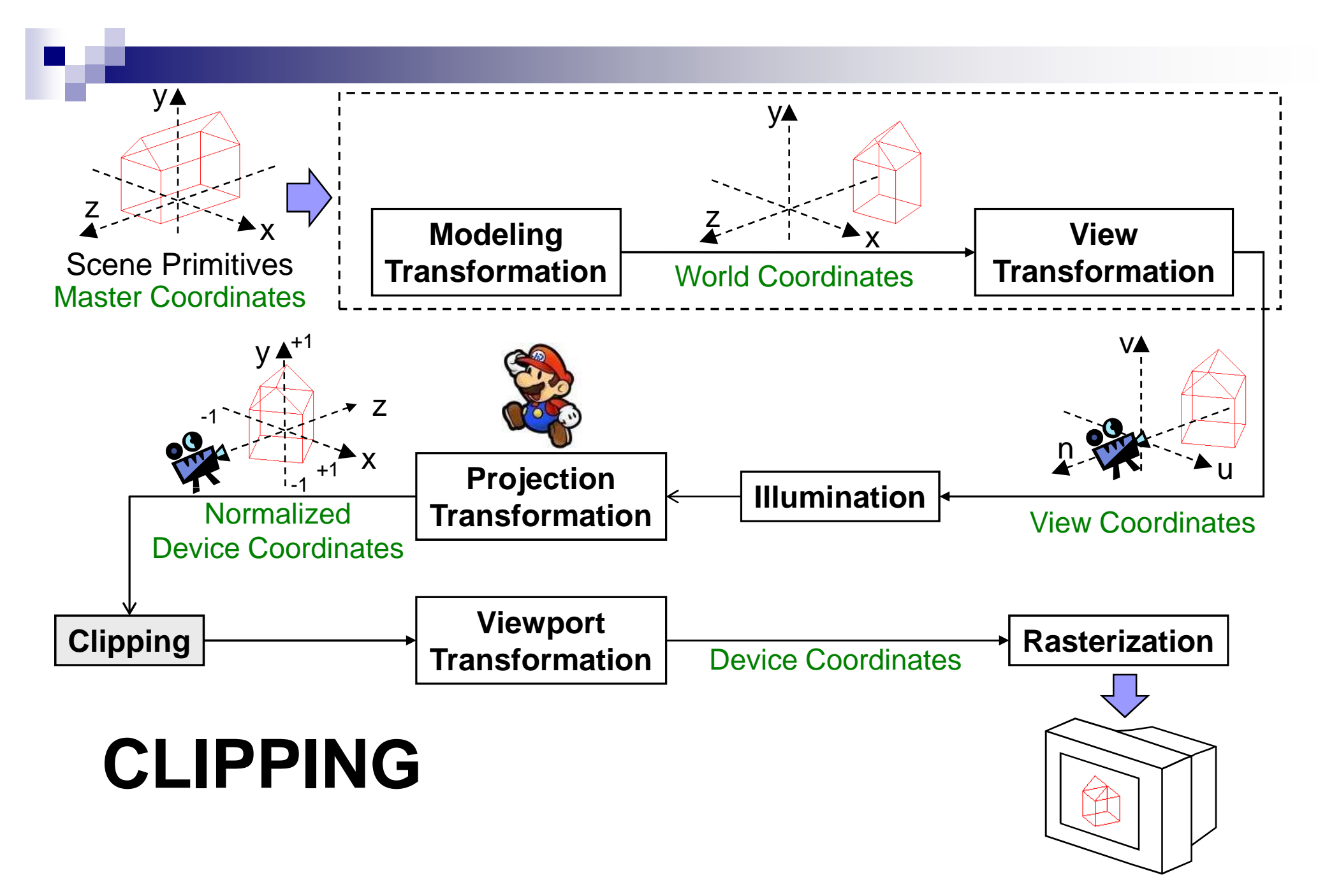

## **Clipping**

- L. Determine which lines are in the canonical view volume (using NDC)
- Outside of the view volume is given by:  $p_x < -1$ ,  $p_x > +1$ ,  $p_y < -1$ ,  $p_y > +1$ ,  $p_z < -1$  ,  $p_z > +1$ (→ **clip planes** )
- Each line is either…
	- completely inside1.→ **trivial accept**
	- 2. completely outside→ **trivial reject**
	- 3. Partially in the view volume
		- $\rightarrow$  need to find out which part<br>is inside is inside

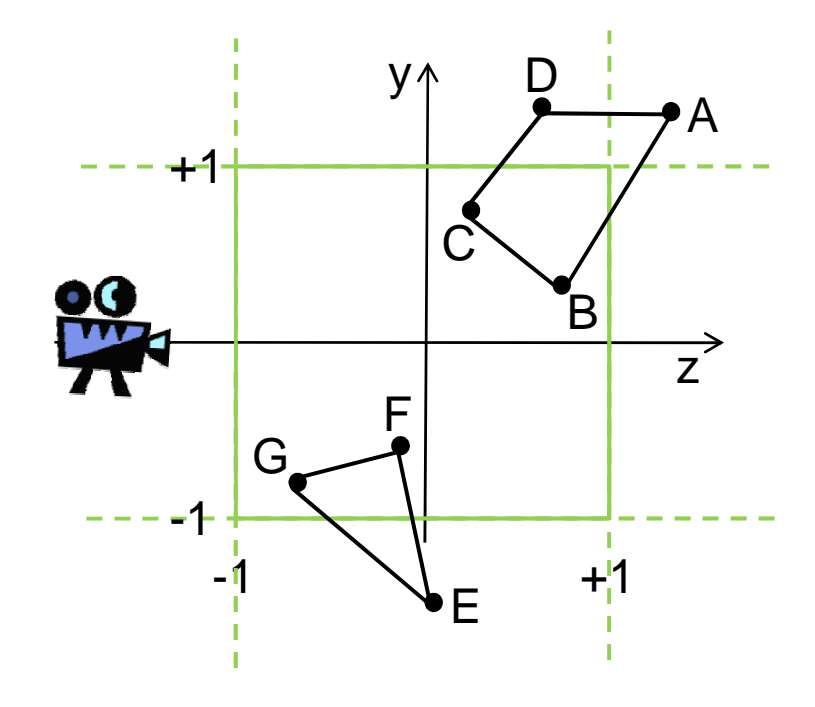

Trivial accept for:CB and GF

Trivial reject for:**DA** 

Partially visible:AB, CD, EF and EG

### Trivial Accept and Reject Tests

- For each point, check if it is outside of left (L), right (R), bottom (B), top (T), near (N) and far (F) clip plane
- Create table with **outcodes**: 1 if point is outside, 0 if inside
- **Trivial reject** of a line PQ:
	- = P and Q outside of the sameclip plane
	- = outcodes for same plane both 1
	- <sup>=</sup>**(outcode P & outcode Q)!=0**
- **Trivial accept** of a line PQ:
	- = both endpoints inside of allclip planes
	- = all outcodes 0
	- <sup>=</sup>**(outcode C | outcode D)==0**

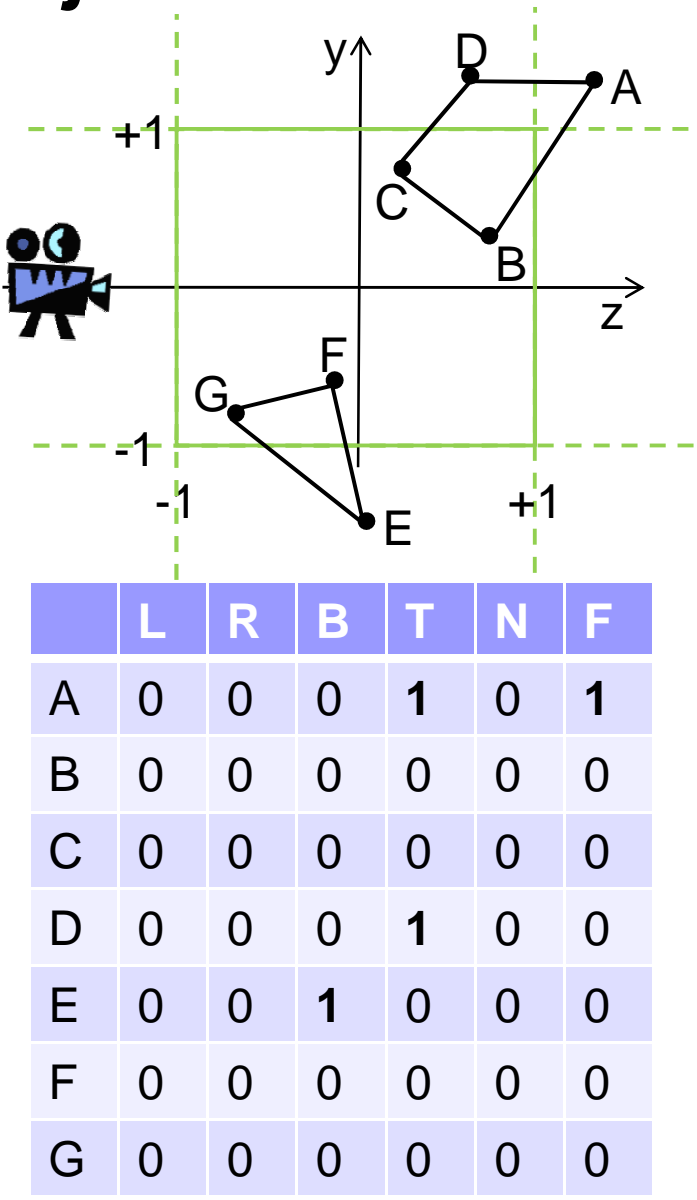

10

## Nontrivial Clipping

- $\mathcal{L}_{\mathcal{A}}$  **Idea**: find intersection point of line with each clipping plane
- $\mathcal{L}_{\mathcal{A}}$  Each line can only enter and leave the view volume once
- $\mathcal{L}_{\rm{max}}$  For each intersection X of line PQ with a clipping plane:
	- $\Box$ If P outside, then clip off PX
	- $\Box$ If P inside, the clip off XQ
- We use parametric line equation  $p(t) = p_0 + t(p_1 - p_0)$  with  $0 \le t \le 1$
- **E** Clipping by finding  $t_{in}$  and  $t_{out}$  parameter values for line segment in view volume

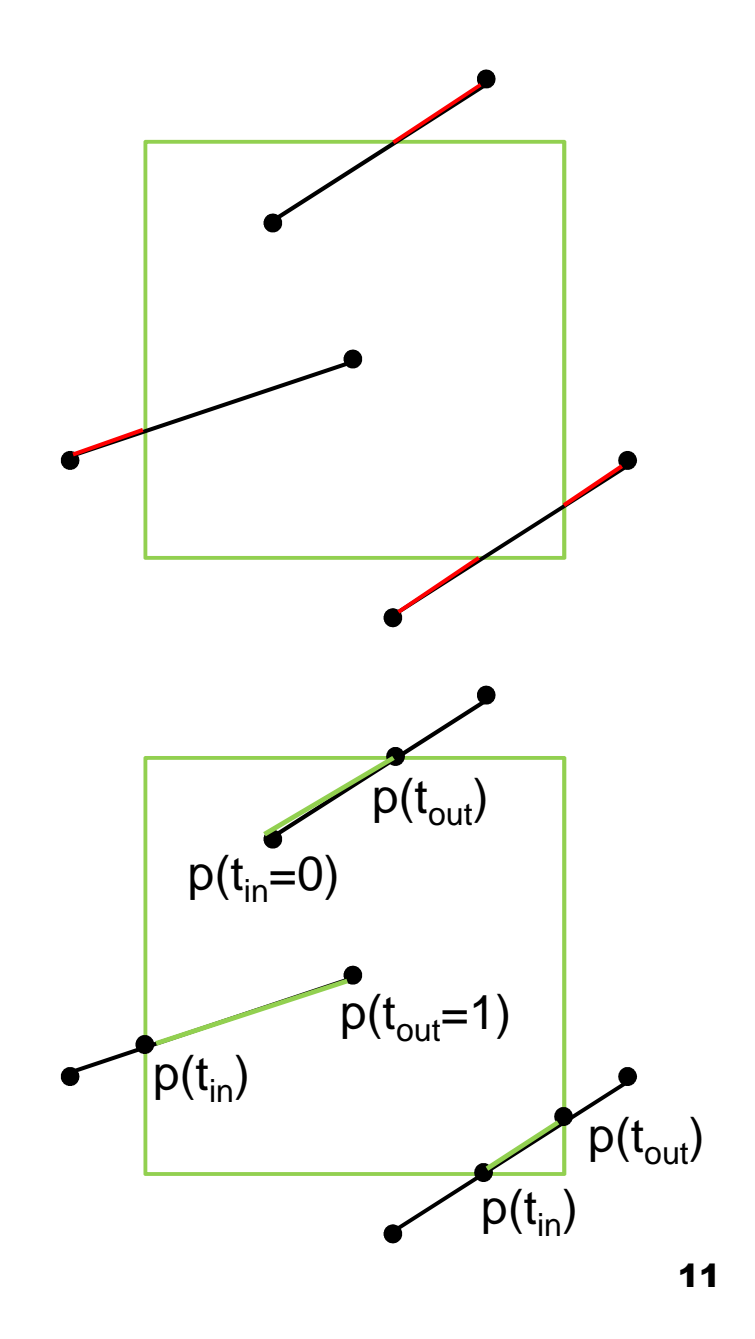

### Liang-Barsky Clipping Algorithm

Clip a line from point  ${\sf p}_0$  to  ${\sf p}_{1}$  represented as  ${\sf p}({\sf t})={\sf p}_0+{\sf t}({\sf t})$  $_{0}$  to p<sub>1,</sub> represented as p(t) = p 0 $_{0}$  + t(p<sub>1</sub> – p<sub>0</sub> 0)

- 1. Perform trivial reject and accept tests, stop if trivial
- 2. Initialize t<sub>in</sub>=0 and t<sub>out</sub>=1
- 3. For each halfspace {x>– 1, x<+1, y>–1, y<+1, z>–1, z<+1} do
	- 1. Compute  $\mathfrak{t}_{\text{cross}}$  where (extended) line crosses halfspace
- 2. If entering half-space then  $t_{in} = max(t_{in}, t_{cross})$ else t $_{\rm out}$  = min(t $_{\rm out}$ , t $_{\rm cross}$ ) 3. Stop if  $t_{\sf in}$  >  $t_{\sf out}$ 4. if  $t_{\sf in}$  >  $t_{\sf out}$  then line is outside viewing volume else  $\bm{{\mathsf{p}}}_0$  $_{0}$  = p(t<sub>in</sub>) and p<sub>1</sub> = p(t<sub>out</sub>)  $p(t_{\alpha}$ ) $\mathsf{p}(\mathsf{t}_{\mathsf{in}}$ ) $\mathsf{p}(\mathsf{t}_{\mathsf{in}})$  $\mathsf{p}(\mathsf{t}_{\mathsf{out}})$  $p(0)$ p(0)

12

### Clipping with Homogeneous Coordinates

- **OpenGL actually performs clipping before perspective division,** i.e. using homogeneous coordinates
- One reason: perspective division only necessary for vertices that are in view volume
- **Differences in clipping algorithm:** 
	- $\square$  Point p is outside of view volume if Other planes: *px*/*pw*<−1⇔*px*<−*pw*⇔*px*+*pw*<0
		- ${\rm p_{x}\!\!-\!\!p_{w}}$  $_{\rm w}$  > 1,  $p_{\rm y}$ +  $p_{\rm w}$  $_{\rm w}$  < 0,  $p_{\rm y}$ – $p_{\rm w}$  $_{\text{w}}$  > 0,  $\text{p}_{\text{z}}$ + $\text{p}_{\text{w}}$  $_{\rm w}$  < 0 ,  ${\rm p}_{\rm z}$  –  ${\rm p}_{\rm w}$  $_{\text{w}} > 0$
	- Compute p x(t), py(t), pz(t), **andpw(t)**

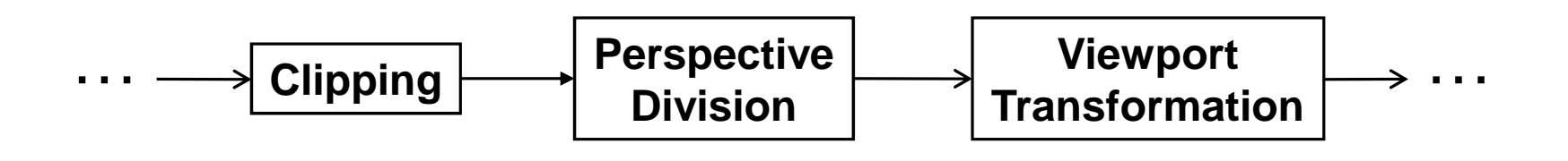

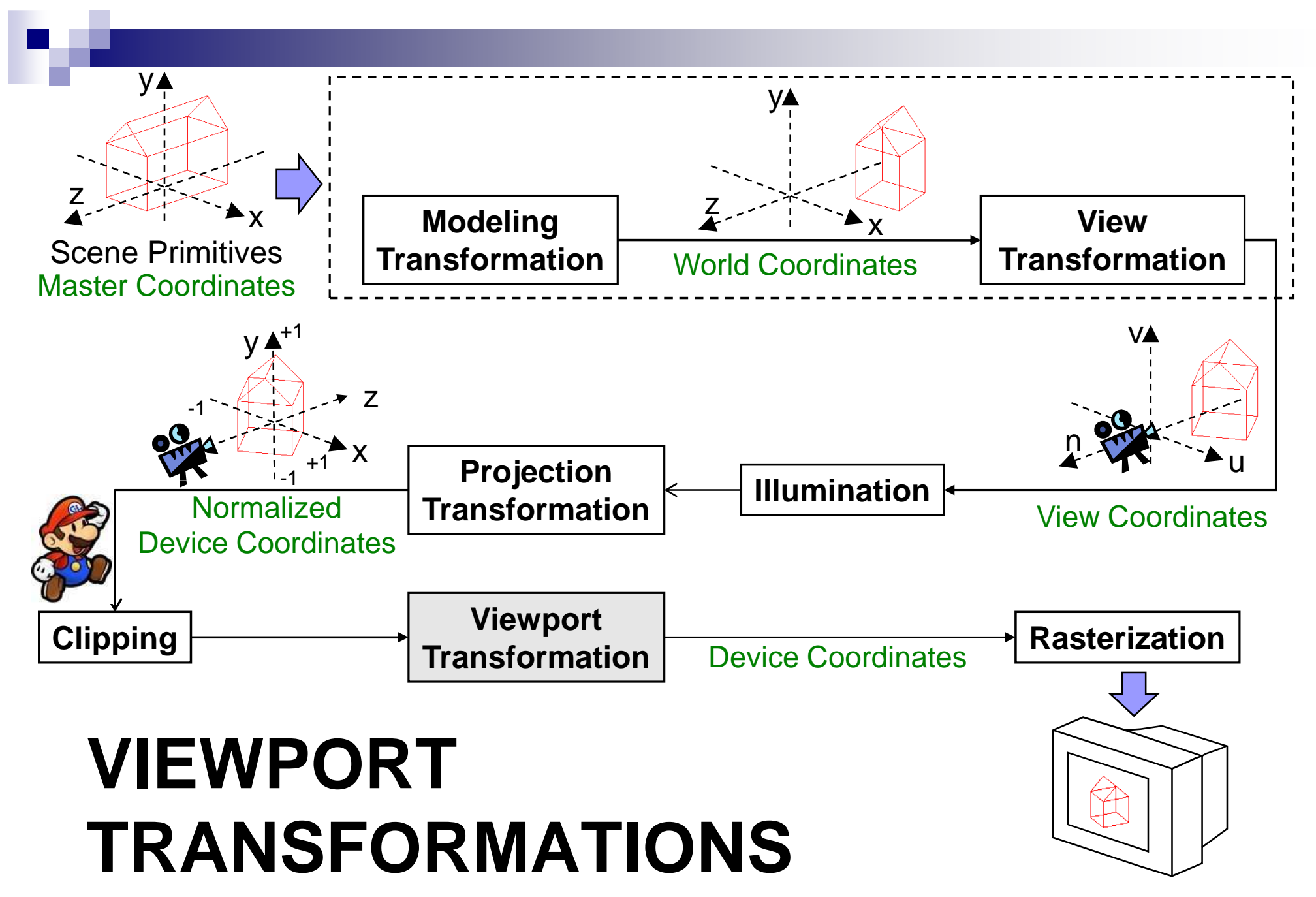

#### Viewport Transformation

- Mapping from Normalized Device Coordinates (NDC) to device coordinates (DC) aka viewport coordinates
- For NDC:  $x,y,z \in (-1, +1)$
- For DC:  $x \in$  (vleft, vright),  $y \in$  (vbottom, vtop),  $z \in$  (0, maxz)

x

vleft vright

vbottom

vtop

(0,0)

 $\square$  x and y are 2D window coordinates

- □ □ vleft, vright, vbottom, vtop are the My Window boundaries of the viewport in the window
- □ maxz depends on type used for depth buffer values (e.g. uint32)
- □ In OpenGL: set viewport position and size with glViewport(x, y, width, height);
- **In** ■ NDCs are multiplied with **viewport matrix**  $\mathbf{M}_{\text{viewport}}$ which maps NDC boundaries onto viewport boundaries

## Viewport Matrix **<sup>M</sup>viewport**

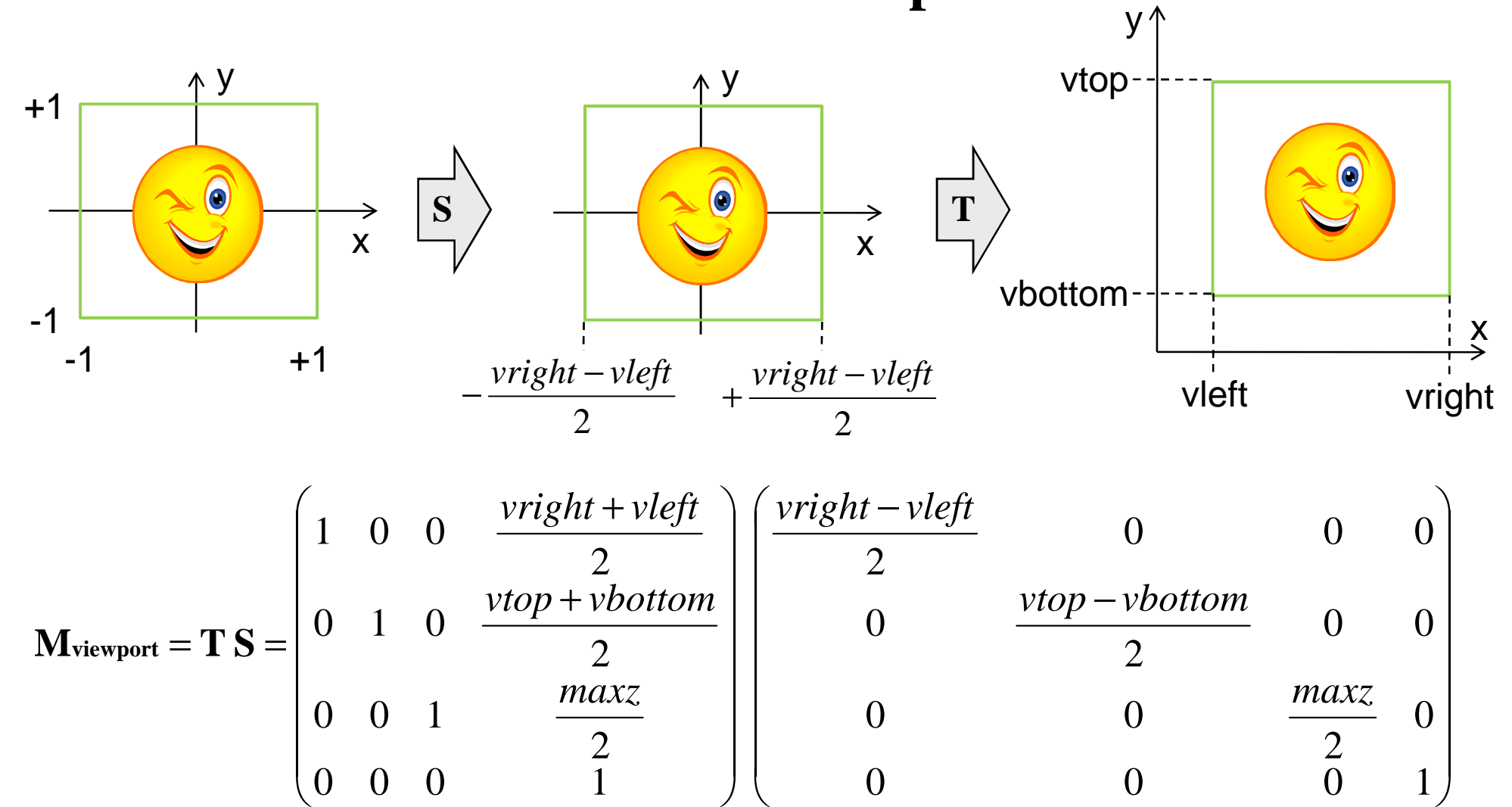

16

### Multiple Viewports

**Problem:** How to write a GL program that displays multiple views of a scene, each one in a different viewport?

#### **Solution: Multiple viewports**

Multiple views of a scene, e.g., architectural drawing front, side, and top viewsLoop: repeat for each viewport

- 1. Set this viewport:glViewport( x, y, width, height );
- 2. Set view projection for this viewport (might be the same for all viewports, if so do this before loop):glOrtho(left, right, bottom, top, zNear, zFar );  $\quad$  or other such as  $\mathrm{gluPerspective(}$  ...);
- 3. Set camera view position and orientation for this viewport gluLookAt(left, right, bottom, top, zNear, zFar );  $\quad$  or other such as  $\:$  gl $\mathtt{Transfer}(\dots)$  ;  $\mathtt{glkotted}(\dots)$  ;
- 4.Draw scene

© 2004 Lewis Hitchner & Richard Lobb

### Multiple Viewports Code Example

// left: perspective

glViewport(0, 0, 100, 100);

glMatrixMode(GL\_PROJECTION);

glLoadIdentity();

gluPerspective(yfov, aspect, zNear, zFar);

glMatrixMode(GL\_MODELVIEW);

glLoadIdentity();

// do view transformations…drawScene();

// right: orthographicglViewport(100, 0, 100, 100);glMatrixMode(GL\_PROJECTION);glLoadIdentity();glOrtho(left, right, bottom, top, near, far); glMatrixMode(GL\_MODELVIEW); glLoadIdentity();// do view transformations…drawScene();

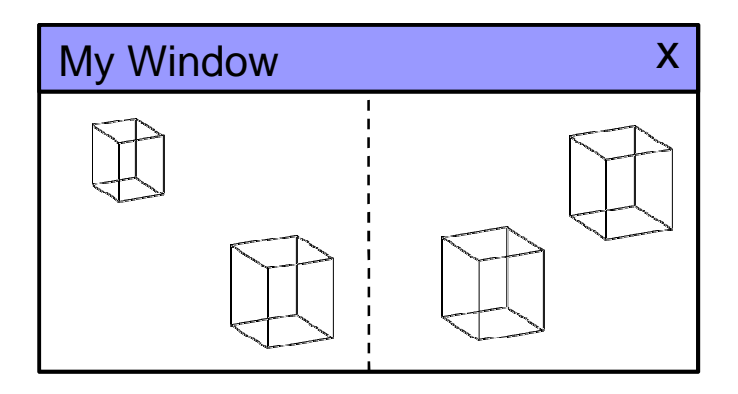

#### Aspect Ratio of View Volume and Viewport

■ Final pipeline transformation step is viewport transformation glViewport(GLint <sup>x</sup>, GLint y,

GLsizei *width,* GLsizei *height);* 

Default viewport is entire drawing window, (0, 0, winWidth, winHeight).

**Aspect ratio** of view volume and viewport should be same

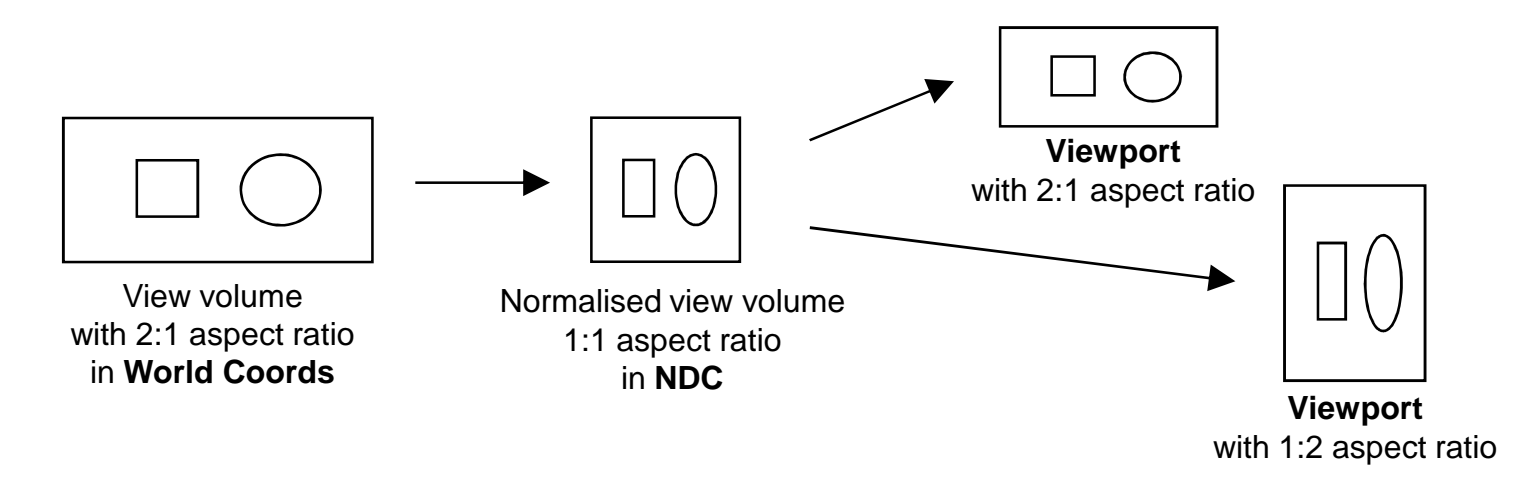

**Problem:** How to write a GLUT program that automatically resets the view volume aspect ratio when window (viewport) is resized?

© 2004 Lewis Hitchner & Richard Lobb

#### Aspect Ratio: reshape callback function

**Solution:** in GLUT, use **reshape callback** to adjust viewport and view volume aspect ratio after a **window resize event**

- Register reshape callback function (in main at prog. init.) void reshape(GLsizei width, GLsizei height); // prototypeglutReshapeFunc( reshape ); // callback registration
- Define reshape callback function (in main prog. module) // left, right, bottom, top = class member or global variablesvoid reshape( GLsizei width, GLsizei height ) { glViewport(0, 0, width, height ); // set viewport size GLfloat aspect = (GLfloat)width /(GLfloat)height; //NOT int!GLdouble center =  $(\text{left} + \text{right}) / 2.0;$  GLdouble newHalfWidth = aspect \* (top - bottom) / 2.0; **left** = center - newHalfWidth; **right** = center + newHalfWidth; glMatrixMode(GL\_PROJECTION); // reset proj matrixglLoadIdentity(); glOrtho(**left, right,** bottom, top, near, far); drawSceneObjects(); // redraw all objects}

### **SUMMARY**

П

### Summary

#### **Pseudodepth**

- □ Used to normalize z with matrix
- □ For small near and large far resolution problems
- Clipping removes lines outside of view volume □ Trivial accept and reject tests using outcodes  $\square$  Check t<sub>in</sub> and t<sub>out</sub> values of parametric line equation Viewport Transformation: maps NDCs to DCs using **Mviewport**

#### References:

- □ Pseudeodepth: Hill, Chapter 7.4.3, pp. 349-351
- $\Box$ Clipping: Hill, Chapter 7.4.3, pp. 356-361
- $\Box$ Viewport Transformation: Hill, Chapter 7.4.3, p. 361

### Quiz

- 1. Why isn't it a good idea to use a very small number for near or a very large number for far?
- 2. How is an outcode table constructed? How is it used for trivial reject/accept?
- 3. How do we find t<sub>in</sub> and t<sub>out</sub> during clipping? How does it help us to clip lines?